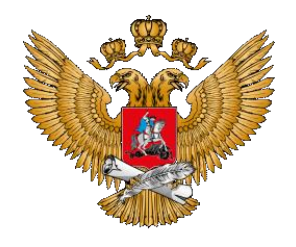

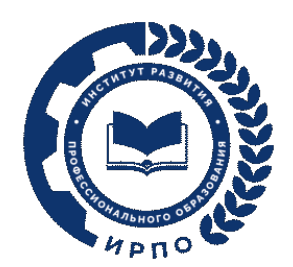

МИНИСТЕРСТВО ПРОСВЕШЕНИЯ РОССИЙСКОЙ ФЕДЕРАЦИИ

### **ПАМЯТКА ОБ ОРГАНИЗАЦИИ ЦЕЛЕВОГО ОБУЧЕНИЯ**

#### **ДЛЯ РУКОВОДИТЕЛЯ ОБРАЗОВАТЕЛЬНОЙ ОРГАНИЗАЦИИ, РЕАЛИЗУЮЩЕЙ ОБРАЗОВАТЕЛЬНЫЕ ПРОГРАММЫ СРЕДНЕГО ПРОФЕССИОНАЛЬНОГО ОБРАЗОВАНИЯ**

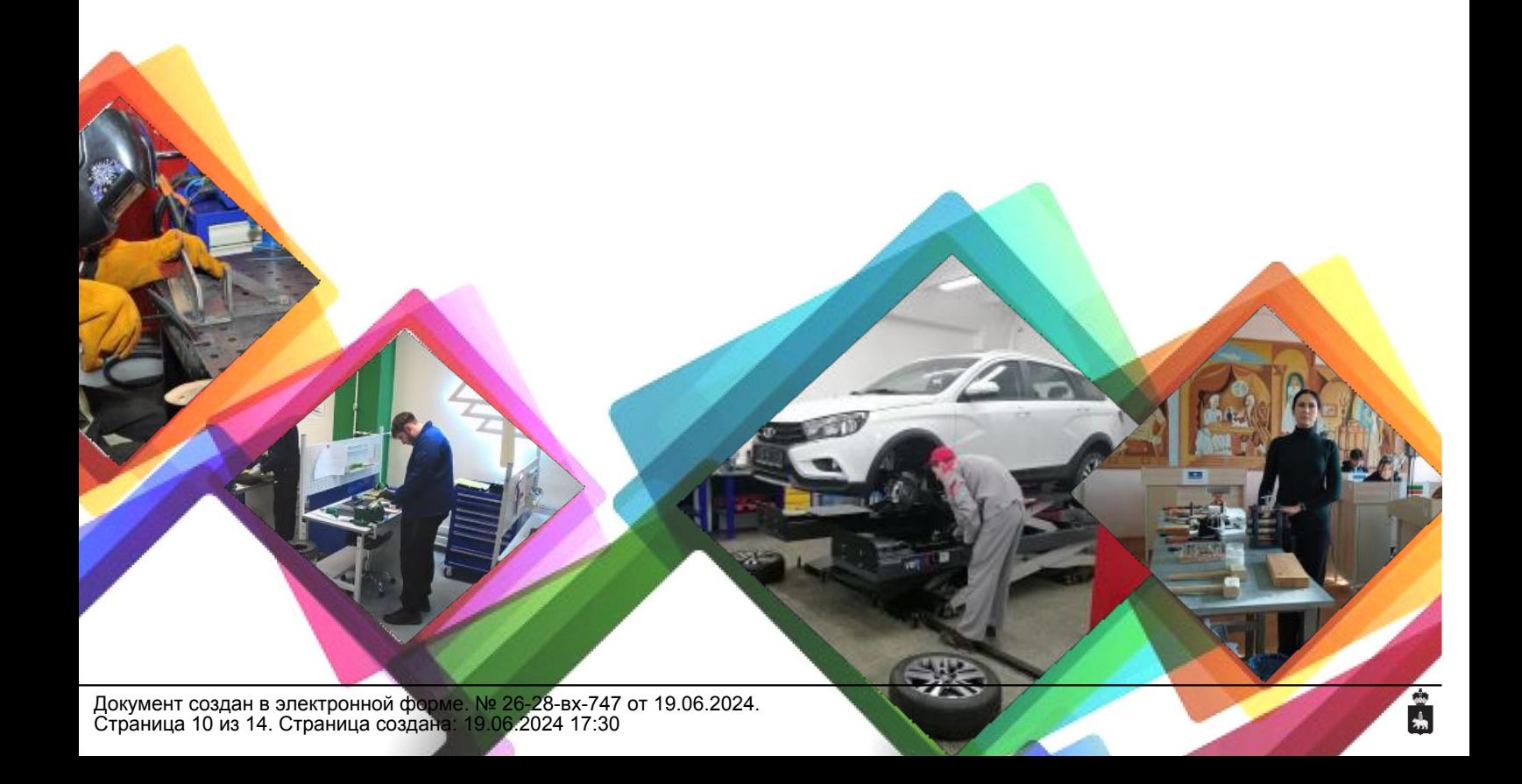

#### **Организовать информационное сопровождение**

1

Передать сведения об условиях приема в образовательную организацию на ФГИС «Единый портал государственных и муниципальных услуг (функций)» (ЕПГУ) (в состав ЕСНСИ).

Обеспечить регистрацию образовательной организации на ЕЦП «Работа в России».

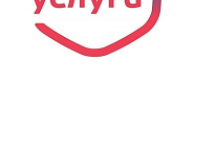

**FOC** 

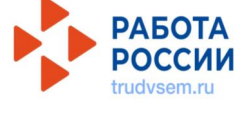

Проинформировать о размещении предложений о целевом обучении:

> 1. Абитуриентов – размещение не позднее **10 июня**  на ЕЦП «Работа в России».

2. Обучающихся – сроки размещения определяет заказчик целевого обучения.

#### 2 **Проконсультировать о способах подачи заявок**

Для абитуриентов:

1-й способ – в электронном виде (при наличии технической возможности) одновременно с заявлением о приеме на обучение в колледж или техникум. Абитуриент формирует и направляет заявку на ЕПГУ.

2-й способ – в письменном виде на бумажном носителе подать заявку в колледж или техникум, в который собирается поступать, вместе с заявлением о приеме на обучение.

Для уже обучающихся в Вашем колледже или техникуме:

1-й способ – подать заявку заказчику целевого обучения на бумажном носителе.

2-й способ – подать заявку руководству колледжа или техникума на бумажном носителе.

Обучающийся может сначала направить копию по электронной почте заказчику целевого обучения или руководству колледжа, а потом прийти и отдать письменный оригинал заявки.

**Форма заявки** представлена в постановлении Правительства Российской Федерации от 27 апреля 2024 г. № 555 «О целевом обучении по образовательным программам среднего профессионального и высшего образования».

Если абитуриенту или уже обучающемуся не исполнилось 18 лет, напомните им о необходимости добавить к заявке письменное согласие родителя, усыновителя или попечителя (законного представителя) на заключение договора о целевом обучении.

Обратите внимание абитуриентов на контроль сроков: **подать заявку и заявление нужно до завершения приема документов на поступление**.

#### **Организовать регистрацию поступающих заявок и проверить заявки**

В заявках должны быть сведения о заказчике целевого обучения, идентификационный номер предложения о целевом обучении, на которое откликнулся абитуриент или обучающийся. Полную информацию о заказчике можно получить из предложения о целевом обучении на ЕЦП «Работа в России». Найти предложение заказчика целевого обучения можно по идентификационному номеру в заявке.

# 4

3

#### **Направить копии заявок заказчику целевого обучения**

Заблаговременно организуйте регистрацию и передачу заказчикам заявок во время приемной кампании 2024 года.

#### **Соблюдайте сроки передачи заявок заказчикам:**

- на следующий рабочий день после того, как абитуриент или обучающийся подал заявку, в т.ч. прислал по электронной почте;
- в день поступления заявки в образовательную организацию, если абитуриент подал заявку в последний день приема заявлений на обучение;
- не позднее 3 дней после того, как абитуриенты и обучающиеся в Вашей образовательной организации подали заявки в бумажном виде, направить заявки заказным письмом заказчику целевого обучения.

#### 5 **Направить заказчикам целевого обучения сведения о зачисленных на обучение абитуриентах**

Сведения передаются только о тех абитуриентах, кто подал заявку на целевое обучение в Вашей образовательной организации.

Проконтролируйте сроки: **сведения необходимо направить заказчикам в течение 3 рабочих дней** после издания приказа о зачислении, но не позднее чем за 1 день до начала учебного года.

#### **Проинформировать зачисленных на обучение абитуриентов о том, что им необходимо предоставить информацию о поданных заявках на целевое обучение. Проконтролировать сбор информации**

Опросите абитуриентов, зачисленных в Вашу образовательную организацию. Выявите среди поступивших перечень абитуриентов, которые подавали заявку в электронной форме на целевое обучение в Вашей образовательной организации.

Объясните, что им необходимо предоставить информацию администрации Вашего колледжа или техникума о факте подачи заявки и указать ее идентификационный номер.

#### 7 **Заключить договор о целевом обучении, если образовательная организация является одной из сторон договора**

Договор заключается **по форме, утвержденной постановлением** Правительства Российской Федерации от 27 апреля 2024 г. № 555 «О целевом обучении по образовательным программам среднего профессионального и высшего образования».

6

Для зачисленных абитуриентов есть два способа:

1-й способ – договор заключается в электронном виде. Если колледж или техникум являются стороной договора, то заказчик и директор образовательной организации подписывают договор о целевом обучении на ЕЦП «Работа в России». Абитуриент подписывает договор с помощью мобильного приложения «Госключ».

2-й способ – договор заключается на бумаге. Форма договора утверждена постановлением Правительства Российской Федерации от 27 апреля 2024 г. № 555 «О целевом обучении по образовательным программам среднего профессионального и высшего образования».

У обучающихся Вашего колледжа или техникума есть только один способ – заключить договор в письменном виде на бумажном носителе.

Подготовить текст договора о целевом обучении, ознакомить все стороны договора с текстом, урегулировать разногласия (если будут), определить время и место заключения договора, напечатать нужное количество экземпляров обязан заказчик целевого обучения.

## **Собрать уведомления <sup>о</sup> заключении** 8 **договоров <sup>о</sup> целевом обучении**

Необходимо напомнить абитуриентам и обучающимся о том, что в течение 10 рабочих дней после заключения договоров о целевом обучении они должны направить Вам письменно информацию о заключении договоров.

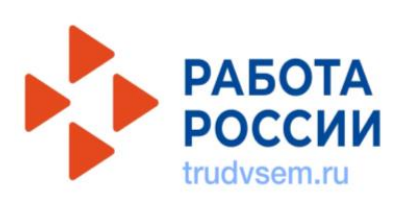

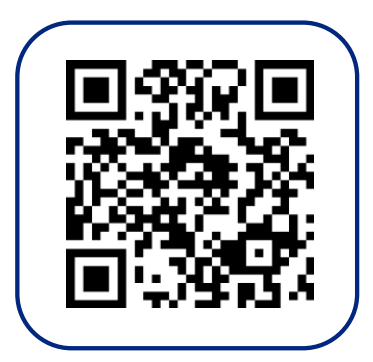